# Package 'dadjokeapi'

October 13, 2022

Type Package

Title Return a Random Dad Joke

Version 1.0.2

URL <https://github.com/jhollist/dadjokeapi/>

BugReports <https://github.com/jhollist/dadjokeapi/issues/>

Maintainer Jeffrey Hollister <hollister.jeff@epa.gov>

Description What is funnier than a dad joke? A dad joke in R! This package utilizes the API for <<https://icanhazdadjoke.com>> and returns dad jokes from several API endpoints.

License MIT + file LICENSE

**Depends**  $R (= 3.5.0)$ 

Imports httr, beepr, curl, dplyr, png

LazyData true

RoxygenNote 7.1.1

Suggests testthat, mockery

NeedsCompilation no

Author Jeffrey Hollister [aut, cre], Antoine Bichat [ctb], Brett Langdon [cph]

Repository CRAN

Date/Publication 2021-03-01 09:20:09 UTC

## R topics documented:

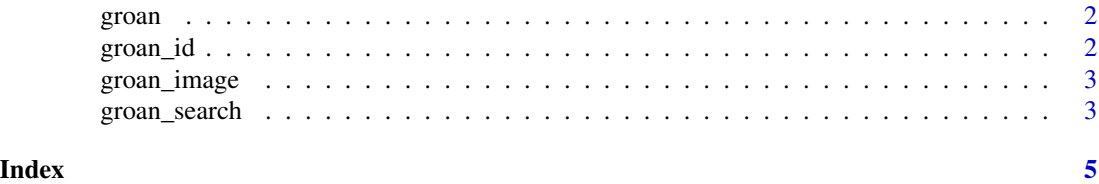

1

<span id="page-1-0"></span>

#### Description

This function returns a random dad joke(s) from <https://icanhazdadjoke.com>. as a message and invisibly as a character.

#### Usage

groan(sting = TRUE)

#### Arguments

sting Plays a joke sting after the joke. Sound from [https://archive.org/details/](https://archive.org/details/Rimshot_254) [Rimshot\\_254](https://archive.org/details/Rimshot_254)

#### Value

Invisibly returns a two item list with the first item holding the joke as a character and the second item containing the joke id as a character.

#### Examples

groan(sting = FALSE)

groan\_id *Function to return a specific dad joke*

#### Description

This function returns a specific dad joke from <https://icanhazdadjoke.com> using its dad joke ID.

#### Usage

```
groan_id(joke_id)
```
#### Arguments

joke\_id A specific dad joke ID to return

#### Value

Returns a two item list with the first item holding the joke as a character and the second item containing the joke id as a character.

#### <span id="page-2-0"></span>groan\_image 3

#### Examples

groan\_id("GlGBIY0wAAd")

groan\_image *Function to return a specific dad joke as an image*

#### Description

This function returns a specific dad joke as a png from <https://icanhazdadjoke.com> using its dad joke ID.

#### Usage

```
groan_image(joke_id)
```
#### Arguments

joke\_id A specific dad joke ID to return

#### Value

Returns a png array from readPNG.

#### Examples

joke\_png <- groan\_image("GlGBIY0wAAd")

groan\_search *Function to search and return dad jokes with specific terms*

#### Description

This function returns a specific dad joke as a png from <https://icanhazdadjoke.com> using its dad joke ID.

#### Usage

groan\_search(term)

#### Arguments

term A term to search <https://icanhazdadjoke.com>

#### Value

Returns a tibble of joke and joke id for jokes that contain the search term.

4 groan\_search

### Examples

groan\_search(term = "cat")

# <span id="page-4-0"></span>Index

groan, [2](#page-1-0) groan\_id, [2](#page-1-0) groan\_image, [3](#page-2-0) groan\_search, [3](#page-2-0)